# **METHODOLOGY**

# **Open Access**

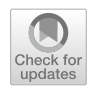

# Open source 3D phenotyping of chickpea plant architecture across plant development

William T. Salter<sup>1\*</sup><sup>O</sup>[,](http://orcid.org/0000-0003-1653-5192) Arjina Shrestha<sup>1</sup> and Margaret M. Barbour<sup>1,2</sup>

## **Abstract**

**Background:** Being able to accurately assess the 3D architecture of plant canopies can allow us to better estimate plant productivity and improve our understanding of underlying plant processes. This is especially true if we can monitor these traits across plant development. Photogrammetry techniques, such as structure from motion, have been shown to provide accurate 3D reconstructions of monocot crop species such as wheat and rice, yet there has been little success reconstructing crop species with smaller leaves and more complex branching architectures, such as chickpea.

**Results:** In this work, we developed a low-cost 3D scanner and used an open-source data processing pipeline to assess the 3D structure of individual chickpea plants. The imaging system we developed consists of a user programmable turntable and three cameras that automatically captures 120 images of each plant and offloads these to a computer for processing. The capture process takes 5–10 min for each plant and the majority of the reconstruction process on a Windows PC is automated. Plant height and total plant surface area were validated against "ground truth" measurements, producing  $R^2 > 0.99$  and a mean absolute percentage error <10%. We demonstrate the ability to assess several important architectural traits, including canopy volume and projected area, and estimate relative growth rate in commercial chickpea cultivars and lines from local and international breeding collections. Detailed analysis of individual reconstructions also allowed us to investigate partitioning of plant surface area, and by proxy plant biomass.

**Conclusions:** Our results show that it is possible to use low-cost photogrammetry techniques to accurately reconstruct individual chickpea plants, a crop with a complex architecture consisting of many small leaves and a highly branching structure. We hope that our use of open-source software and low-cost hardware will encourage others to use this promising technique for more architecturally complex species.

**Keywords:** 3D, Plant growth, Leaf area, Low cost, Open-source, Photogrammetry, Phenotyping

### **Background**

With a growing global population and increasingly challenging environmental conditions, it is critical for plant scientists to think 'outside the box' to identify and better understand novel plant traits that could be used to

<sup>1</sup> School of Life and Environmental Sciences, Sydney Institute

of Agriculture, The University of Sydney, NSW 2570 Brownlow Hill, Australia

improve crop yield. This could be through the adoption of new technologies, through investigation of phenotypic traits throughout plant development or through improvement of crops that have been bred less intensively in the past. Recent advances in image capture and computing technologies have allowed us to accurately phenotype the 3D architecture of crop plants such as wheat, barley and rice. However, structurally complex crop species, such as chickpea, remain elusive due to their small leaves, high levels of branching and indeterminant nature. Here we assess the potential to virtually

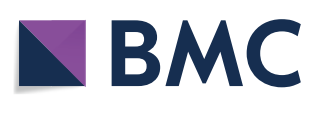

© The Author(s) 2021. **Open Access** This article is licensed under a Creative Commons Attribution 4.0 International License, which permits use, sharing, adaptation, distribution and reproduction in any medium or format, as long as you give appropriate credit to the original author(s) and the source, provide a link to the Creative Commons licence, and indicate if changes were made. The images or other third party material in this article are included in the article's Creative Commons licence, unless indicated otherwise in a credit line to the material. If material is not included in the article's Creative Commons licence and your intended use is not permitted by statutory regulation or exceeds the permitted use, you will need to obtain permission directly from the copyright holder. To view a copy of this licence, visit [http://creativecommons.org/licenses/by/4.0/.](http://creativecommons.org/licenses/by/4.0/) The Creative Commons Public Domain Dedication waiver ([http://creativeco](http://creativecommons.org/publicdomain/zero/1.0/) [mmons.org/publicdomain/zero/1.0/](http://creativecommons.org/publicdomain/zero/1.0/)) applies to the data made available in this article, unless otherwise stated in a credit line to the data.

<sup>\*</sup>Correspondence: william.salter@sydney.edu.au

Full list of author information is available at the end of the article

reconstruct the 3D structure and assess canopy architectural traits of these "complex" plants across their development using photogrammetry.

One of the main problems with conventional, direct measurements of plant structural properties is that they are laborious and often destructive. This is particularly evident when working with larger plants and plant species with many small leaves. Imaging intact plants can bypass the need to destructively harvest plants, allowing for the measurement of structural traits across plant development. Two-dimensional imaging techniques have long been used for the quantitative measurement of plant structural traits, including plant surface area, number of leaves, leaf shape and leaf colour (a database of such approaches is presented in [[1\]](#page-14-0), and is continually updated). Using new software tools, such as PlantCV [\[2](#page-14-1)], quantitative traits can even be extracted automatically from images, reducing user error and analysis time. However, most 2D imaging techniques were developed to only work for small plants with a simple structure, such as the two-dimensional rosettes of the model plant *Arabidopsis thaliana* [\[3](#page-14-2)], or to only extract relatively basic information, such as plant height [\[4](#page-14-3)]. For more complex or larger plants, 2D imaging techniques can result in inaccuracies due to overlapping features in captured images (i.e. occlusion of stems by leaves, leaves by leaves, etc.). 3D imaging addresses this issue, allowing us to capture the full detail of a plant's structure without self-occlusion of any plant tissues.

There are several methods available to phenotype the 3D structure of plants (for detailed reviews see [[5,](#page-14-4) [6\]](#page-14-5)). Laser scanning (LiDAR) can provide very detailed reconstructions of plants but there is often a trade-of between the cost of instrumentation and the complexity of 3D models. Commercial instruments can cost upwards of US \$10,000 but can generate detailed models of plants with >2 million points. Newly developed DIY instruments can cost as little as US \$400 but only generate models with approx. 40,000 points [\[7\]](#page-14-6). LiDAR can also be infexible, both in terms of sample size (i.e. one system may provide good resolution for small plants but not for large plants, and vice versa) and downstream data analyses (i.e. may be limited to certain commercial data analysis programs). Photogrammetry on the other hand can be highly cost efective and versatile. Photographs of the plant are taken from multiple angles using a standard camera and subsequent computer analyses are used to reconstruct a scaled 3D model. This 3D reconstruction can then be used for trait measurements, such as plant dimensions, plant surface area and leaf area index, and modelling simulations, such as ray tracing of the canopy light environment [[8\]](#page-14-7). Data quality can be comparable to more expensive LiDAR systems and it can be used for subjects of wide-ranging sizes. Generally speaking, the more photos of the subject, the better the reconstruction will be with regards to precision and accuracy [[9\]](#page-14-8), albeit with longer capture and processing times. Many photogrammetry software packages are open-source (including Colmap,  $[10]$  $[10]$ ; Meshroom,  $[11]$  $[11]$ , and VisualSFM,  $[12]$  $[12]$  $[12]$ ), meaning that they are freely available and can be modifed at the code level to give users a highly customised and powerful experience. Photogrammetry has been used efectively for the 3D reconstruction of a number of monocot crop species, including wheat  $[13]$  $[13]$  and rice  $[14]$ , and for species with larger leaves, such as sunflower  $[15]$  $[15]$  and soybean [[16](#page-14-15)]. However, few studies have assessed whether it could be used to accurately reconstruct 3D models of plant species with many small leaves, such as chickpea. Here we demonstrate that several important changes to existing photogrammetric reconstruction methods could allow for reconstruction of species with small leaves and highly branching architecture. These changes will ensure that smaller elements are captured accurately during imaging and during the reconstruction process. Increasing the number of capture angles around the plant will reduce the opportunity of small leaves/branches being occluded from view. Capturing higher quality images at larger resolutions will further assist in the inclusion of small plant features during reconstruction. Refnements to the photogrammetry workflow that increase the density of 3D point clouds, such as preventing downsizing of images during feature matching, increasing the number of pixel colours used to compute the photometric consistency score and reducing the photometric consistency threshold, will also improve the detail and accuracy of resultant 3D reconstructions [[17](#page-14-16)].

Chickpea (*Cicer arietinum* L.) has long been an important annual crop for resource poor farmers across the globe but there is growing demand elsewhere due to changing diets and a push for protein rich alternatives to meat [\[18\]](#page-14-17). Chickpea is often considered more sustainable than non-legume grain crops, such as wheat or rice, due to its ability to form symbiotic relationships with nitrogen fxing bacteria, reducing reliance on nitrogen fertiliser [\[19](#page-14-18)]. It can also be used efectively in rotation with cereal crops to break the life cycle of diseases and improve soil health [\[20\]](#page-14-19). Chickpea can therefore be a lucrative option for many growers, particularly considering there are also economic benefts, with returns to Australian growers of roughly AU \$300  $t^{-1}$  compared to around AU  $$100 t<sup>-1</sup>$  for wheat between 2012 and 2014 [[21\]](#page-14-20). Yet, whilst chickpea has an estimated yield potential of 6 t ha<sup>−</sup><sup>1</sup> under optimal growing conditions, annual productivity of chickpea worldwide currently sits at less than 1 t ha<sup>-1</sup> [[18\]](#page-14-17). This yield gap is the result of a lack of genetic diversity in breeding programs that has left

cultivars susceptible to biotic and abiotic stresses. Phenotyping for natural variation in traits of interest across diverse germplasm could be used to minimise this yield gap and to improve grain yield potential. Chickpea is an indeterminate crop in which vegetative growth continues after flowering begins. This poses management challenges for growers [\[22](#page-14-21)] and can result in yield losses. Genes for determinacy have been found in other species [[23–](#page-14-22)[25](#page-14-23)] and could be explored in chickpea by phenotyping diverse populations across their development. Chickpea also has a highly branching structure, requiring more resources to be allocated to structural tissue, which may reduce remobilisation of nutrients to pods during reproductive growth [\[26](#page-14-24)]. Modifcation of plant architecture through targeted plant breeding has led to huge successes in other crop species, most notable was the introduction of dwarfng genes into elite varieties of wheat, which led to increased seed yields, reduced yield losses due to lodging and was integral to the green revolution of the 1960s and 1970s [[27\]](#page-14-25). By assessing canopy architecture traits across chickpea genotypes, we will improve our understanding of the underlying genetics controlling these traits, how these traits infuence plant productivity and can then use this information to make informed breeding decisions.

The main aim of this work was to develop and validate a low-cost and open-source photogrammetric method for detailed 3D reconstruction of chickpea plants. The imaging setup consisted of three DSLR cameras, LED lighting and a motorised turntable, controlled by a user-programmable Arduino microcontroller (Fig. [1](#page-2-0)). 3D reconstruction and analyses of 3D models were performed using open-source software on a Windows PC (Fig.  $2$ ). The system was tested with a variety of chickpea genotypes (three commercial and three pre-breeding lines) and measurements were validated against conventional, destructive measurement techniques. We also assessed whether diferences in plant architecture or growth rates could be observed across chickpea genotypes.

#### **Results**

#### **Reconstruction validation**

The 3D reconstructions provided very reliable estimates of plant height and total surface area (Fig. [3](#page-4-0)), both with an  $R^2 > 0.99$  and Spearman rank correlation coefficient  $(p)$  > 0.99 when compared to validation measurements. Height was slightly underestimated, with measurements from 3D reconstructions approximately 4% lower than validation measurements, yet there was little variation in this relationship ( $R^2$ =0.999, RMSE=5.45 mm, MAPE=4.4%,  $\rho = 0.992$ ,  $p < 0.001$ ) and it was consistent across all studied genotypes (*p*>0.05; Additional fle [17](#page-13-0): Table S1). Plant surface area measurements were

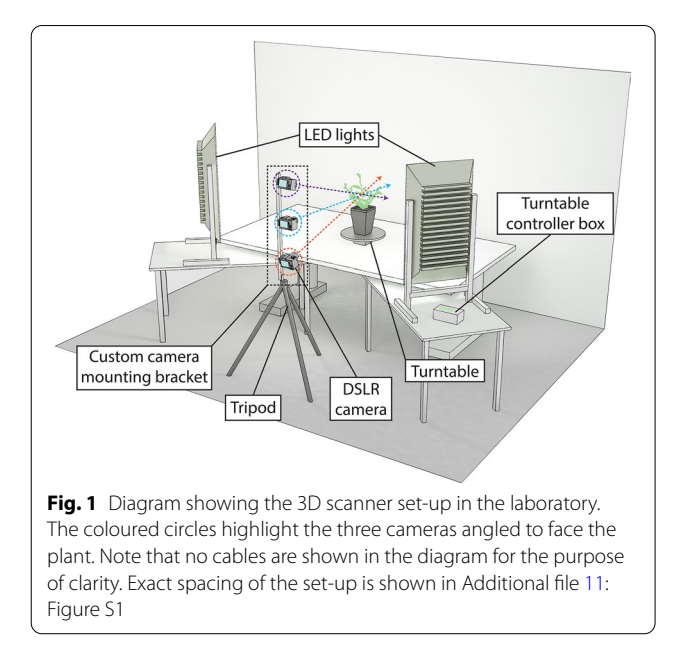

<span id="page-2-0"></span>estimated within 0.5% ( $R^2 = 0.990$ , RMSE = 26.85 cm<sup>2</sup>, MAPE=9.1%,  $\rho$ =0.992,  $p$ <0.001), although there was more overall variation in estimates and the validation relationship varied slightly across genotypes  $(p<0.05;$ Additional fle [17:](#page-13-0) Table S1). Specifcally, the surface area of the breeding lines grown outdoors was slightly overestimated when compared to ground truthing measurements. This was likely caused by smaller, more curled up leaves that were not correctly assessed by ground truthing measurements, which assume all leaves are laid on a two-dimensional plane (for an example see Additional file  $11$ : Figure S1). The MAPE in surface area estimates for commercial cultivars (excluding breeding lines) was 7.2%, whilst for the breeding lines the MAPE was 12.3%.

#### **Representative growth data**

The 3D scanner allowed us to accurately assess a variety of canopy traits as the plants grew (Fig. [4\)](#page-5-0). Whilst there was some variation across individual plants and chickpea genotypes, general trends in growth were clear and easily recovered from 3D reconstructions. Height increased rapidly to a median of 101 mm in the frst week after germination and then increased more gradually to 191 mm 5 weeks post-germination (Fig. [4](#page-5-0)a). Projected plant area, total surface area and canopy volume all showed characteristic exponential growth curves (Fig. [4b](#page-5-0)–d). Projected plant area increased from a median of  $17.0 \text{ cm}^2$  1 week after germination to a median of  $220.9 \text{ cm}^2$  5 weeks post-germination, total surface area rose from 37.8 to  $415.9 \text{ cm}^2$  in the same period, and canopy volume from 233 to  $14,575$  cm<sup>3</sup>. Plant area index was not found to vary greatly during the growth of the plants, with a median of

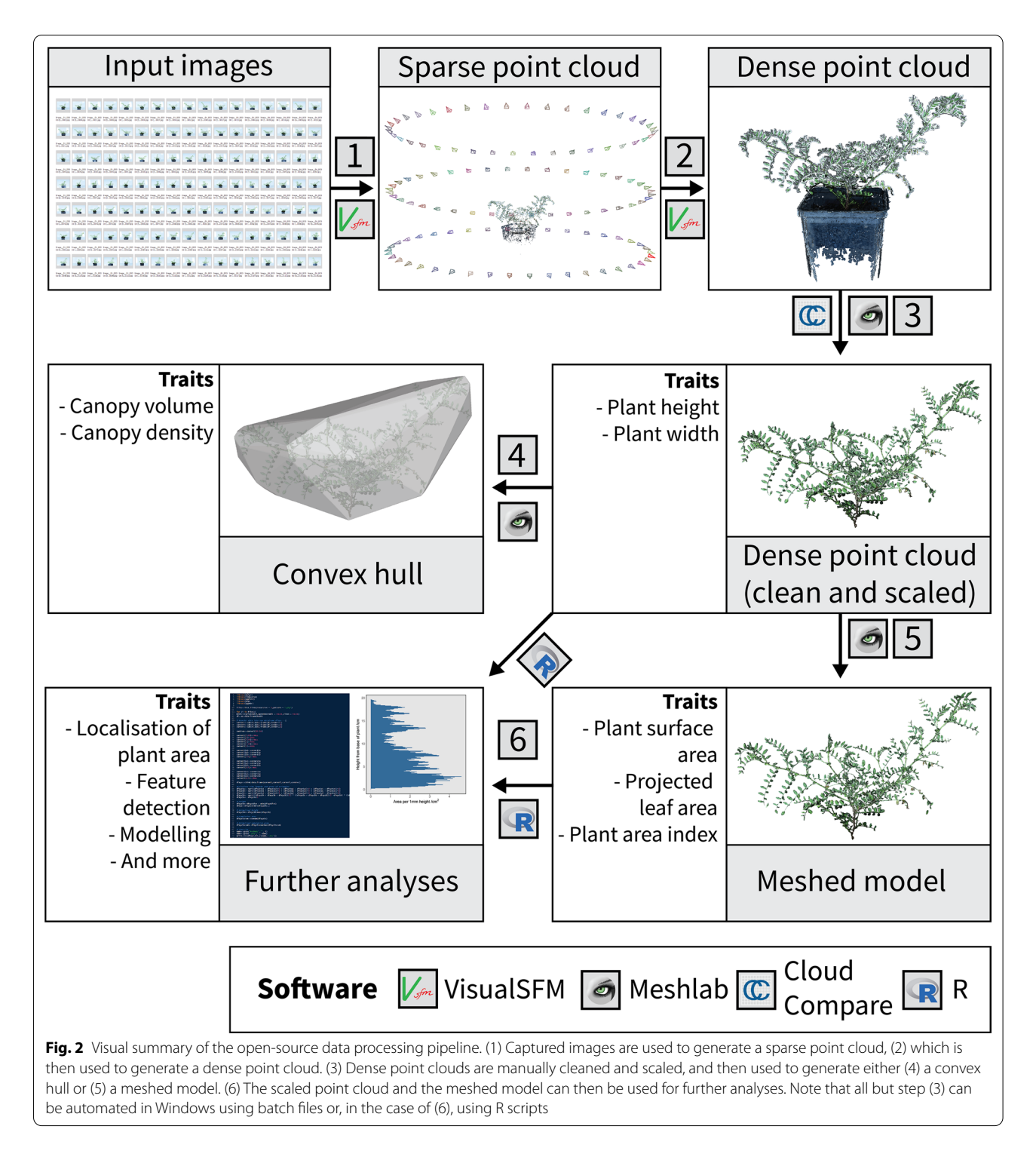

<span id="page-3-0"></span>1.91  $\mathrm{m}^2$   $\mathrm{m}^{-2}$  1 week after germination and a median of  $1.87 \text{ m}^2 \text{ m}^{-2}$  5 weeks after germination (Fig. [4e](#page-5-0)). Weekto-week RGR were greatest between weeks 1 and 2, with leaf area increasing on average  $84.1\% \pm 4.4\%$  during this period, dropping to  $56.9\% \pm 4.4\%$ ,  $51.4\% \pm 4.0\%$ and  $64.1\% \pm 7.0\%$  between weeks 2 and 3, weeks 3 and

4, and weeks 4 and 5 respectively (Fig. [4f](#page-5-0)) (for reference, corresponding daily RGRs were 8.1%, 7.3% and 9.2%, respectively). Whilst there was some variation in these growth-related traits across individual plants, we found no statistically signifcant diferences across genotypes (*p*>0.05). Overall variation increased as the plants grew,

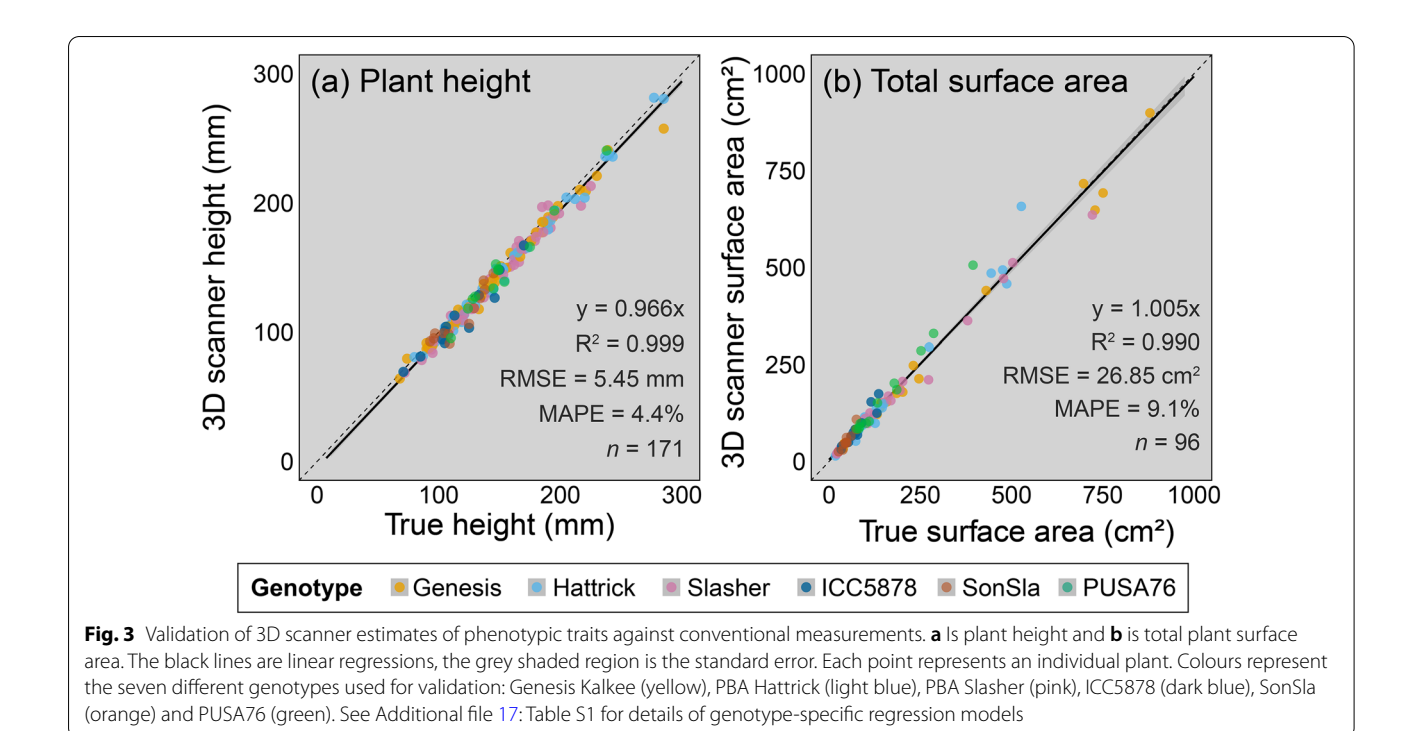

<span id="page-4-0"></span>with some apparent divergence across genotypes in the latter weeks of the experimental period. For example, standard error represented only 10.6% of the mean total surface area in week 1 whilst it represented 15.5% in week 5, with similar trends for the other traits.

#### **Vertical distribution of plant surface area**

Further analyses in R enabled us to retrieve detailed data about the distribution of plant surface area as a function of plant height in an automated and repeatable fashion. The visual summaries presented in each panel of Fig. [5](#page-6-0) are directly outputted from R. These visual summaries provide a fast and semi-quantitative method of assessing how individual plants are partitioning surface area (and by proxy, their biomass). For example, in the representative data shown in Fig. [5,](#page-6-0) the Genesis Kalkee, PBA Hattrick, ICC[5](#page-6-0)878 and PUSA76 plants (Fig. 5a, b, d, f respectively) assign most of their plant area to the lower canopy; the PBA Slasher plant (Fig. [5](#page-6-0)c) has a relatively sparse canopy and the SonSla plant (Fig. [5e](#page-6-0)), albeit much smaller than the others, appears to have two discrete canopy layers.

To make statistical comparisons of relative area distribution data across genotypes, individual plant data was normalised by plant height and total surface area (Fig. [6](#page-7-0)). Genotypes difered signifcantly in their relative vertical distribution of leaf area ( $p < 0.001$ ), with particularly clear diferences found between the breeding lines and commercial cultivars. The commercial cultivars were much denser in the lower half of the canopy, whilst the breeding lines, and in particular line SonSla, were denser in the mid- to upper-canopy.

#### **Discussion**

We have successfully built and validated a low-cost, open-source 3D scanner and data processing pipeline to assess the architecture and growth trends of individual chickpea plants. Chickpea has leaves that are considerably smaller than most other species that have been studied previously using photogrammetry. In our initial attempts to use the 3D reconstruction workflow developed for wheat by Burgess et al. [\[13](#page-14-12)], we found that there was not enough detail in the 3D reconstructions for accu-rate measurement of structural traits (Additional file [12](#page-13-2): Figure S2). However, by modifying key parameters in the reconstruction workflow, we were able to produce reconstructions that provided consistent high-quality data. Validations of height and area measurements from reconstructions against ground truthing measurements highlight the reliability of the system (height,  $R^2 > 0.99$ , MAPE = 4.4%; area,  $R^2$  = 0.99, MAPE = 9.1%). The accuracy of leaf area estimates is comparable to other photogrammetric estimates reported in the literature for larger leaved plant species (*Brassica napus*,  $R^2 = 0.98$ ,  $MAPE=3.7\%$ , [\[28\]](#page-14-26), maize, sunflower and sugar beet,  $R^2$  = 0.99, MAPE = 3.9%, [\[29](#page-14-27)], selected houseplant species,  $R^2 = 0.99$ , MAPE = 4.1%, Itakura and Hosoi, 2018; tomato,  $R^2 = 0.99$ , MAPE = 2.3%, [[30\]](#page-14-28). We noted

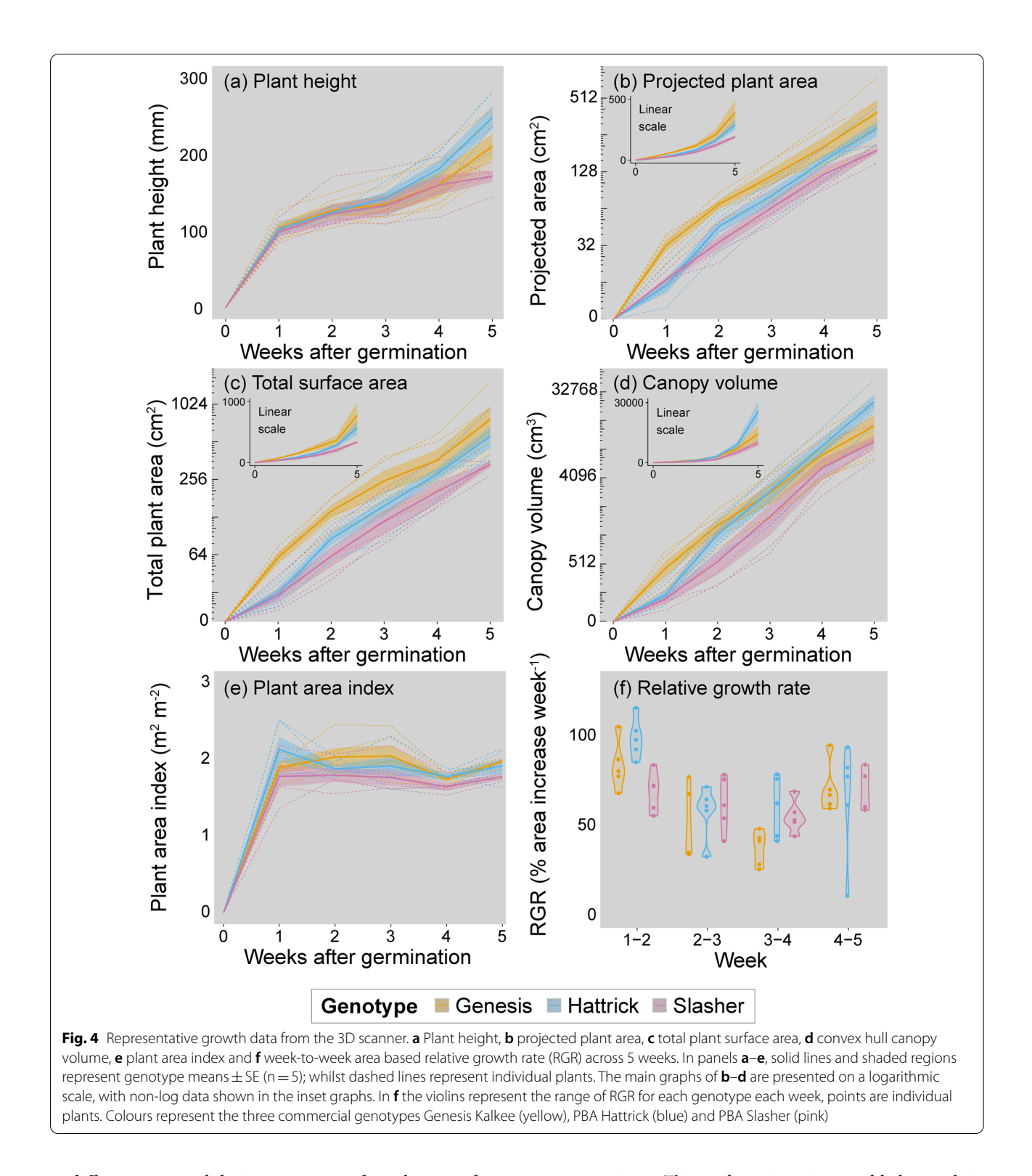

<span id="page-5-0"></span>a diference in validation accuracy for plant surface area across genotypes, however, we assigned this to 2D ground truthing measurements underestimating the area of curled up leaves of the outdoor-grown breeding lines, rather than an overestimation of surface area from 3D reconstructions. This underestimation would also explain the greater overall MAPE for area estimates in our study versus other previously studied crops. A similar discrepancy was reported by Bernotas et al. [\[31](#page-14-29)] for *Arabidopsis thaliana*, where top down 2D images consistently

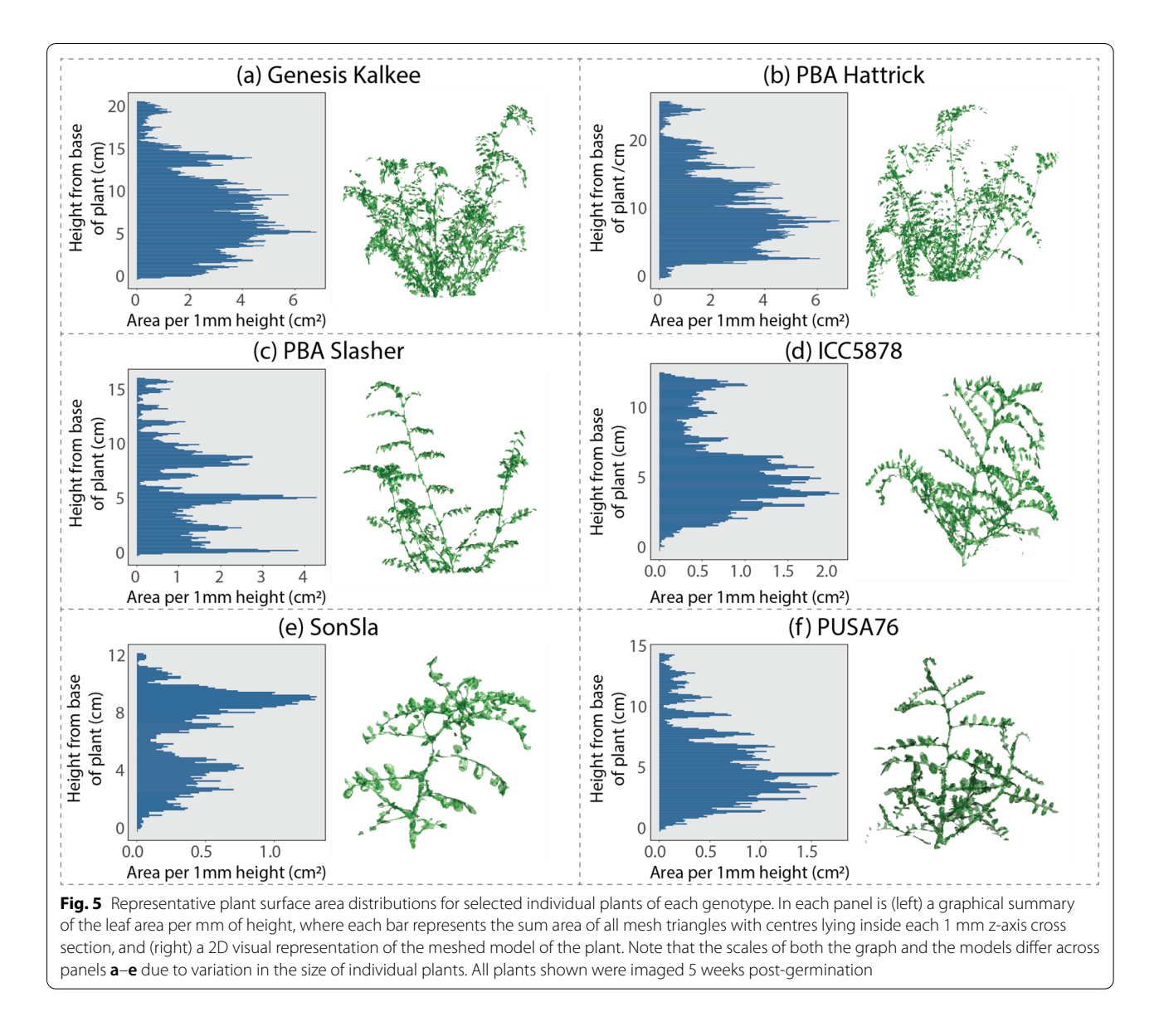

<span id="page-6-0"></span>underestimated rosette area relative to 3D models that accounted for leaf curvature. In this sense, our 3D reconstructions provide a better estimate of plant surface area than conventional, labour intensive and destructive measurement techniques of chickpea plants.

The results we present here show that photogrammetry could be used as an efective tool to assess diversity in plant architecture and growth-related traits across chickpea lines and help to identify novel plant breeding targets. Although we did not fnd statistically signifcant diferences in architecture traits or growth trends across the three commercial genotypes included in our study, we feel that screening more diverse chickpea lines and continuing to monitor growth for a longer period of time would help to elucidate trends across genotypes.

The narrow genetic base of chickpea has hindered improvements in breeding programs in recent years [\[18](#page-14-17)]. Together with next generation sequencing technologies, the development of new breeding lines selected specifcally for the investigation of traits of interest could help to address this [[32](#page-14-30)]. Even more diversity might be found if we were to investigate traits in wild relatives of cultivated chickpea [\[33](#page-14-31)]. As the main aim of this study was to evaluate whether photogrammetry could be used to accurately reconstruct chickpea plants, we only monitored the growth of the plants for 5 weeks post-germination. We did notice there was more variation in architectural traits, both across and within genotypes, as the plants grew larger and future work should seek to assess these traits to plant maturity. The ability to comprehensively

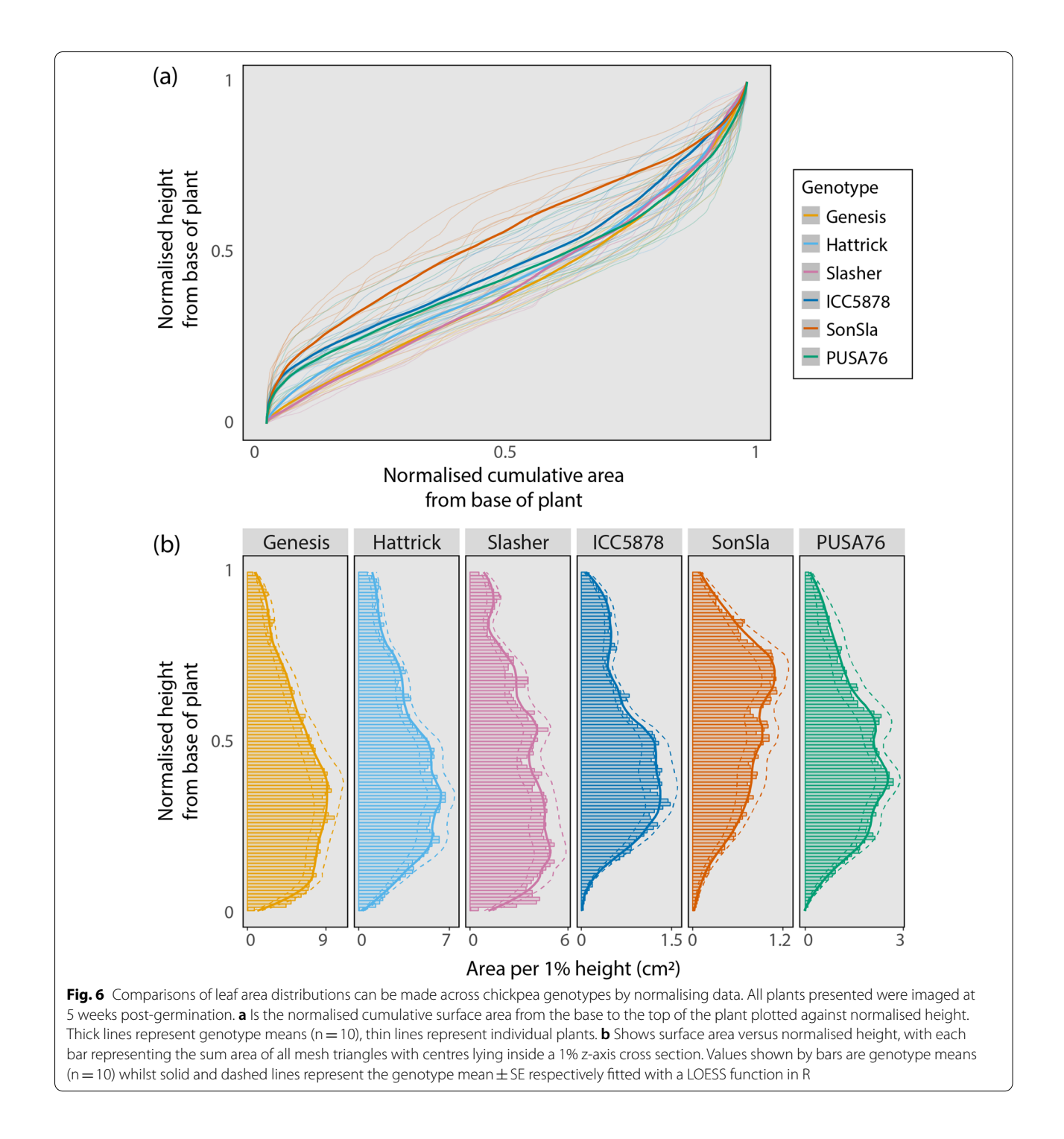

<span id="page-7-0"></span>assess growth rates of plants to maturity could provide an opportunity to screen for highly desirable developmental traits, such as determinacy.

Whilst we have found photogrammetry capable of producing highly accurate reconstructions of individual chickpea plants, it remains labour and time intensive and may act as a bottleneck for the wide scale phenotypic

screening of whole populations of plants. To overcome this, future improvements could focus on further automation and acceleration of image capture and reconstruction. Lifting plants on and off the turntable is currently the major limitation to automation of image capture in our method, however this could be overcome by the adoption of photogrammetry in conveyor belt phenotyping platforms. Speeding up image capture will rely upon reducing the amount of time the plant remains stationary between rotational imaging steps. This could possibly be achieved using a smoother motor with high intensity lighting or synchronized fash photography, allowing for continuous capture of the plant without the need for stopping. With respect to the reconstruction process, automation and faster processing times may be achieved through use of high performance computing infrastructure or cloud computing resources, both of which are increasingly available to the research community.

Unlike monocot grain crops such as wheat and barley, chickpea does not have discreet canopy layers, with fruits developing across the whole plant. As such, the optimum light environment for productivity of chickpea canopies will be quite different to that of wheat. The indeterminate nature of chickpea likely shifts this optimum further still, as leaves lower in the canopy will remain photosynthetically active for longer. Modelling could allow us to determine the theoretical optimum light environment and then by running ray tracing simulations with our 3D reconstructions we could determine how close current chickpea architecture is to this optimum. A number of recent studies have used such approaches to simulate the canopy light environment of other crop species, often coupling this to a photosynthetic model to estimate potential plant productivity (intercropped millet and groundnut,  $[14]$  $[14]$ , sugarcane,  $[34]$  $[34]$  $[34]$ , and wheat,  $[35]$ ). We hope that our validated method and open dataset will enable future studies to model the light environment of chickpea.

The method we present here provides very reliable estimates of overall plant surface area and other plant traits from whole chickpea plants. We were able to dissect each reconstruction into its component mesh triangles and investigate how plant surface area is distributed relative to plant height. However, what we have so far been unable to do is systematically distinguish between leaf, stem or other plant tissue types in the reconstructions. Segmentation of the models in this way would allow us to retrieve more detailed phenotypic information, including the ability to assess partitioning of biomass across plant tissues, accurately assess other phenotypic traits (such as leaf angles and leaf numbers) and even aid in yield prediction [\[36](#page-15-1)]. Automatic segmentation of 3D models has been achieved in other plant species with larger leaves using several approaches. Itakura and Hosoi [[37\]](#page-15-2) were able to segment individual leaves of a number of broad-leaved houseplant species using a combined attribute-expanding and simple projection segmentation technique. While they retrieved very accurate estimates of leaf area ( $R^2$ =0.99, MAPE=4.1%) using this method, we feel that it would be highly unlikely to work with comparatively tiny chickpea leaves. Another approach would be to use a machine learning algorithm to segment diferent plant tissues based on pre-trained models. Ziamtsov and Navlakha [[38\]](#page-15-3) recently developed an open-source software package called P3D for this explicit purpose. In their work, they showed P3D to segment leaves and stems in point clouds of tomato and tobacco with >97% accuracy. We attempted to use P3D to segment our chickpea models with limited success (data not shown), although this was likely due to the use of the default P3D training datasets developed with larger leaved species. We hope that in the future, with more relevant annotated training datasets, this segmentation technique could also work for chickpea. We provide the full complement of our processed point clouds and meshed models to aid in the development of these training datasets.

The data processing pipeline we have presented here, whilst all open-source, does rely on a relatively powerful computer. Specifcally, reliable reconstruction of a dense point cloud using PMVS takes a very long time if computer resources (CPU processing power and memory) are limiting. The smaller leaves of chickpea necessitated higher resolution photogrammetry than was needed for the reconstructions of wheat by Burgess et al. [\[13](#page-14-12)]. For our reconstructions on a desktop computer with a 16 core/32 thread 3.5 GHz CPU (Ryzen Threadripper 2950X; AMD Inc., Santa Clara, CA, USA) with 128 Gb 3200 MHz RAM (HyperX Fury; Kingston Technology Corp., Fountain Valley, CA, USA), the generation of a dense point cloud took roughly two hours per plant. We also found that running the reconstruction process from image data stored on a solid-state drive was considerably faster than running from images stored on a traditional hard disc drive. In the past, such computing resources would have been prohibitively expensive for most researchers however this is no longer the case, largely thanks to advances driven by computer gaming technology. Multicore computing is now the norm, even in portable laptop computers, and high capacity memory and fast solid-state storage are now reasonably priced.

On the topic of cost, our imaging set up cost roughly AU \$1300, considerably less than commercially available alternatives that offer similar data quality. Panjvani et al. [[7\]](#page-14-6) recently developed a comparably priced (US \$400) DIY LIDAR system for 3D scanning of individual plants, however the quality of leaf area estimates was considerably less than ours ( $\mathbb{R}^2$  < 0.6 against ground truthing data,  $MAPE = 31.5\%$ ). By far the most expensive part of our set up was the cameras. In our method presented here, we used three DSLR cameras however we must highlight that the method can also be adapted to work with just one camera, substantially reducing cost. In our early testing, we used just one camera and rotated the plant three times, with the camera manually repositioned from one mounting point of the camera bracket to the next between each rotation. Whilst this took us longer to capture the image sets, we did not notice any reduction in data quality. It may also be possible to use cheaper cameras. Martinez-Guanter et al. [\[29\]](#page-14-27) used a regular point and shoot camera for the 3D reconstruction of maize, sunflower and sugar beet plants, with an  $R^2 > 0.99$  for both height and leaf area estimates compared against ground truthing measurements. Paturkar et al. [[39\]](#page-15-4) show that even a mobile phone can be used for image capture, with 3D reconstructions of chilli plants giving an  $R^2$  > 0.98 for estimates of both height and leaf area. These technological advances and reductions in cost mean that photogrammetric techniques are more accessible than ever before to the plant phenotyping community. The increased availability of these technologies will allow for the adoption of data driven approaches plant science research where this was not possible before.

#### **Conclusions**

Our work has shown that it is possible to use low-cost photogrammetry techniques to accurately phenotype architectural traits and growth habits of individual chickpea plants. We hope that our use of open-source software and hardware will allow others to easily reproduce our method and to develop it further. In particular, there is a need to test whether photogrammetric reconstructions of chickpea could be used for simulations of the canopy light environment and whether they could be automatically segmented into diferent plant organs using deep learning algorithms. There is a need for higher yielding, environmentally friendly and stress tolerant chickpea varieties with increasing demand for high quality pulse protein worldwide. The use of novel measurement techniques and associated data analytics should assist us in identifying traits of interest and allow us to explore diversity in these traits so that breeders can make informed breeding decisions.

#### **Methods**

#### **Plant material**

Three commercial Australian chickpea (*Cicer arietinum* L.) cultivars (PBA Slasher, PBA Hattrick and Genesis Kalkee) were grown from seed in a controlled glasshouse in August 2019. These genotypes were selected as their architecture is known to difer in the feld (Additional fle [17](#page-13-0): Table S2) and are referred to collectively herein as "commercial cultivars". Seeds were planted in potting mix containing slow release fertiliser (Osmocote Premium; Evergreen Garden Care Australia, Bella Vista, NSW, Australia) in 7 L square pots and watered to feld capacity once daily. The daytime temperature in the glasshouse was controlled to 25 °C and the nighttime temperature controlled to 18  $°C$ . The relative humidity was set to 60%. Supplemental lighting was provided by LED growth lights if ambient light fell below a photosynthetic photon flux density (PPFD) of 400 µmol  $m^{-2}$  s<sup>-1</sup>, this effectively maintained a PPFD of >400  $\mu$ mol m<sup>-2</sup> s<sup>-1</sup> at the plant level at all times during the day. Fifteen plants (fve for each genotype) were transferred from the glasshouse to the laboratory for imaging once per week and were returned to the glasshouse after measurement. Additionally, each week 15 plants (fve of each genotype) were imaged and then destructively harvested for validation of 3D scanner measurements.

Three chickpea genotypes (ICC5878, SonSla and PUSA76) were selected from local and international sources based on contrasting canopy architecture and growth-related traits (Additional fle [17](#page-13-0): Table S1) and are referred to collectively herein as "breeding lines". ICC 5878 is from the ICRISAT Chickpea Reference Set [\(http://www.icrisat.org/what-we-do/crops/Chick](http://www.icrisat.org/what-we-do/crops/ChickPea/Chickpea_Reference1.htm) [Pea/Chickpea\\_Reference1.htm](http://www.icrisat.org/what-we-do/crops/ChickPea/Chickpea_Reference1.htm)). SonSla is a fxed line (F7-derived) resulting from a cross between Australian cultivars Sonali and PBA Slasher. PUSA 76 is an older accession released by IARI, India and imported via the Australian Grains Genebank. These were grown outside in February–April 2020. Seeds were planted in potting mix containing slow release fertiliser (Complete Vegetable and Seedling Mix; Australian Native Landscapes Pty Ltd, North Ryde, NSW, Australia) in 7 L square pots and watered every 3 days to feld capacity. Twelve plants of each genotype were imaged at 5 weeks post-germination and destructively harvested for validation of 3D scanner measurements.

#### **Semi‑automated 3D imaging platform**

Plants were imaged using a turntable and camera photogrammetry setup (schematic in Fig.  $7$ ). The turntable is constructed from acrylic (Suntuf 1010493; Palram Australia, Derrimut, Victoria). It consists of a circular top plate on which the potted plant is placed and a base which houses a stepper motor (42BYG; Makeblock Co., Ltd, Shenzhen, China). A lazy susan bearing plate (Adoored 0080820; Bunnings Warehouse, Hawthorn East, Victoria, Australia) is used to connect the plate to the base to provide smoother movement and reduce strain on the motor during imaging. The turntable is connected to and controlled by a user-programmable Arduino microcontroller (Uno R3; Arduino LLC, Somerville, MA, USA) and a number of Arduino breakout boards. The stepper motor is driven via a stepper driver board (DRV8825; Pololu, Las Vegas, NV, USA), that provides precise control of turntable rotation, allowing for individual rotational microsteps

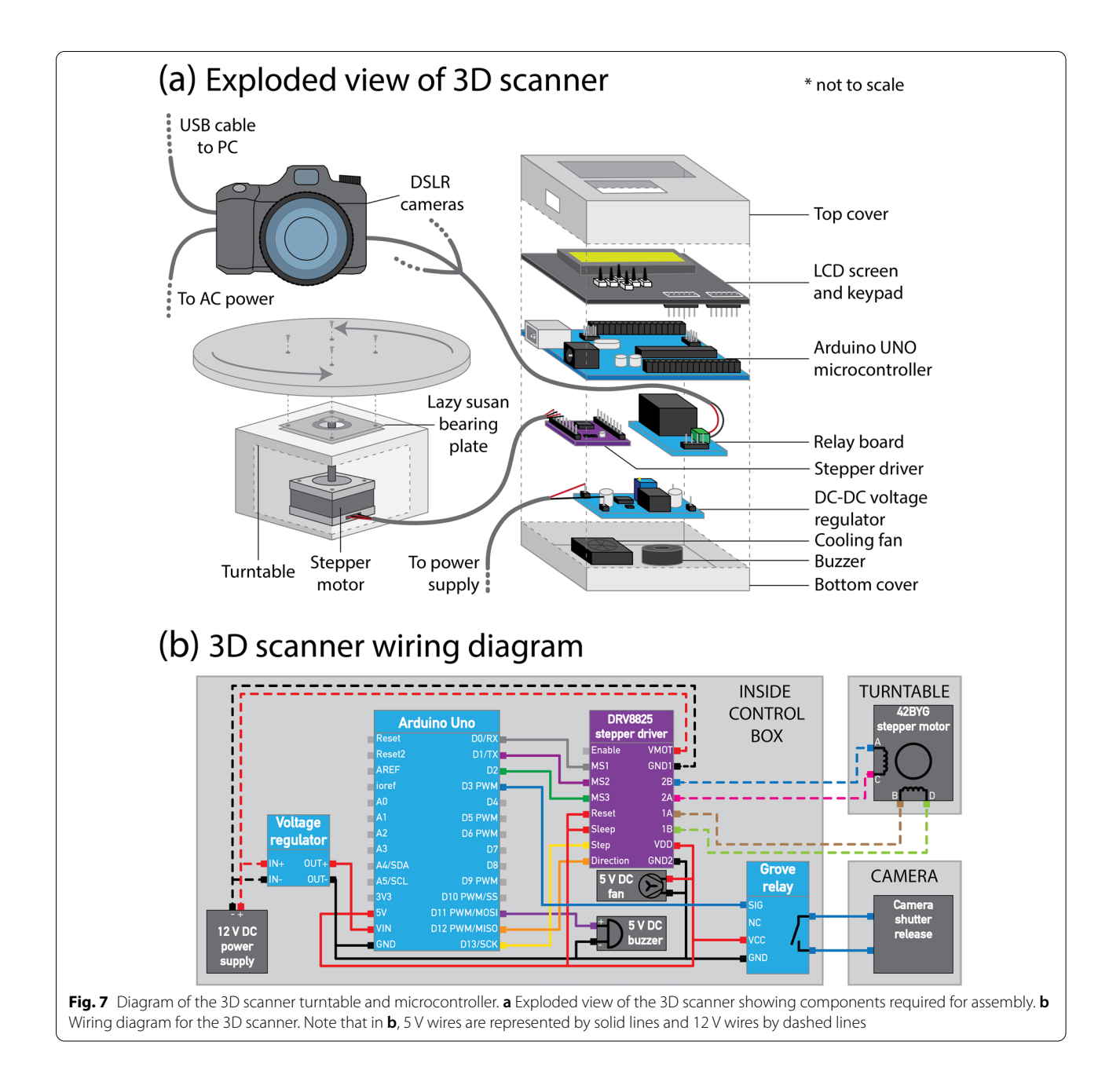

<span id="page-10-0"></span>as small as 0.06°. A copper heatsink (FIT0367; DFRobot, Shanghai, China) and 5 V fan (ADA3368, Adafruit Industries LLC, New York, NY, USA) are installed on the stepper driver to prevent overheating. The microcontroller triggers the cameras via a relay breakout board (Grove; Seeed Studio, Shenzhen, China) and a custom-made remote shutter cable. An LCD screen with integrated keypad (DFR0009; DFRobot) is used to operate the turntable and provide basic information during the capture process. A 5 V buzzer (AB3462; Jaycar, Sydney, NSW, Australia) audibly alerts the user when a full rotation is complete. Power is provided via a mains—12 V DC 5 A power supply (MP3243; Jaycar). The motor is powered directly with 12 V DC whilst a step-down voltage regulator (XC4514; Jaycar) is used to provide 5 V DC to the microcontroller and associated boards. A wiring diagram is provided in Fig. [7](#page-10-0)b. The turntable was set on a white table against a white backdrop (Fig. [1\)](#page-2-0).

The microcontroller is programmed using the opensource Arduino IDE software (Version 1.8.10; Arduino LLC). The automated capture program was designed such that it will turn the plant a set number of degrees

(determined by the user), pause briefy for the plant to stop moving (with a delay programmed by the user) and then trigger the camera(s) to capture an image. This process is repeated until a full rotation of the plant has been captured. The microcontroller also offers the user some control of the turntable via the buttons on the LCD shield (to increase/decrease the number of images captured per rotation, to manually turn the plant clockwise/anticlockwise and to start/pause/stop the automated capture sequence). Further control of the capture sequence can be achieved through modification of the code. The Arduino program is provided in Additional fle [1.](#page-13-3)

Lighting is provided by two large LED floodlights (generic LED foodlights bought on eBay) held in a vertical orientation with custom stands made from aluminium extrusion (Fig. [1](#page-2-0)a). A sheet of white acrylic (Suntuf 1010493; Palram Australia) is placed over the front of each light as a difuser. Large cooling fans (MEC0381V3; Sunon, Kaohsiung City, Taiwan) were installed on the rear of the lights. In our imaging setup, the lights were set 80 cm away from the plant on either side of the tripod and angled to face the plant directly (Additional fle [13](#page-13-4): Figure S3).

A tripod (190XPRO; Manfrotto, Cassola, Italy) was used as a base for a custom-made camera mounting bracket (schematic in Additional file [14:](#page-13-5) Figure S4). The top of the tripod was set level with the table on which the turntable was sat. The mounting bracket was constructed from a 110 cm length of aluminium square hollow extrusion with three quick release mounting points (323 Quick Change Plate Adapter; Manfrotto) for a camera positioned at 10 cm, 55 cm and 100 cm vertically from the base and angled towards the plant. A steel angle bracket (SAZ15; Carinya, Melbourne, Australia) was bolted to the bottom of the aluminium extrusion for secure attachment to the tripod.

#### **Camera setups**

Three digital SLRs (D3300; Nikon Corporation, Tokyo, Japan) were used for imaging, each with a 50 mm prime lens (YN50; Yongnuo, Shenzhen, China). The cameras were affixed to the custom mounting bracket such that images were captured in a horizontal orientation. Exposure was set to  $1/100$  s, aperture set to F8 and ISO set to 400. Each camera was manually focussed on the frst plant imaged each day and remained fxed for the remaining plants. Images were captured in JPEG format at 24.2-megapixel resolution and saturation boosted incamera. Each camera was powered by an AC adaptor (EP-5A; Nikon). The cameras were connected via USB cables to a Windows computer running the open-source digiCamControl software (Version 2.1.2; Istvan, 2014) for live offload of captured images into the structured folders required for downstream data processing. Images were also backed up onto SD cards installed in each camera. 120 images were captured of each plant (40 with each camera). 120 images were chosen after initial testing (data not shown) revealed this to provide the best balance between reconstruction quality and reconstruction processing time.

#### **Semi‑automated image processing and 3D reconstruction**

Image processing and 3D model reconstruction was conducted using open-source software on a Windows PC (as summarised in Fig. [2\)](#page-3-0). A dense 3D point cloud was frst generated from captured images using VisualSFM (Version 0.5.26 CUDA;  $[12]$  $[12]$  $[12]$ ) and CMVS + PMVS2  $[17]$  $[17]$  $[17]$ using a modifed method of Burgess et al. [\[13](#page-14-12)]. Processing parameters were adjusted (in the nv.ini confguration fle of the VisualSFM working folder; provided in Additional fle [2](#page-13-6)) from the default settings to optimise the reconstruction of chickpea plants. The settings we used were modifed from those used successfully for wheat plants by Burgess et al. [[13](#page-14-12)] as these were unsuitable for reconstruction of the fner details of chickpea plants and underestimated plant surface area (as shown in Additional fle [15](#page-13-7): Figure S5). Briefy, compared to the settings used for wheat, the CMVS *max\_images* parameter was increased from 40 to 120, allowing the whole image dataset to be analysed concurrently during reconstruction, rather than separated into batches. This was possible due to the large memory capacity on the computer that we used for processing (128 Gb) and reduced the likelihood of multiple point clouds being produced for each plant. The PMVS2 *min\_images* parameter was increased from 3 to 4, meaning that each 3D point in the reconstruction must be visible in at least four images. Functionally, this reduces noise and improves the accuracy of the point cloud. The PMVS2 *csize* parameter was reduced from 2 to 1 to create a denser point cloud. The PMVS2 *wsize* parameter was increased from 7 to 12 to provide more stable reconstructions by including more colour information when computing the photometric consistency score. Finally, the PMVS2 *threshold* parameter was reduced from 0.7 to 0.45. The *threshold* refers to the photometric consistency measure above which a patch reconstruction is deemed a success and kept in the point cloud. Reducing the *threshold* allowed us to retain more of the less consistent points in the point cloud. Note that more detailed descriptions of these parameters can be found in the  $CMVS + PMVS2$  documentation. Point cloud generation was automated using a Windows batch fle (provided in Additional fle [3\)](#page-13-8).

Dense point clouds were scaled (using the width of the pot as a reference), denoised based on colour (removing all but the green/brown points), reoriented (such

that the ground was parallel to the X–Y plane) and any remaining non-plant points removed manually in Meshlab (Version 2020.06; [\[40](#page-15-5)]). Statistically outlying points were then removed using the statistical outlier removal (SOR) feature of CloudCompare (Version 2.11.0; GPL software). The remaining points were sub-sampled using Poisson disk sampling (Explicit Radius=0.5, Montecarlo oversampling=20; [\[41\]](#page-15-6)). A meshed model was created from the sub-sampled point cloud using a ball pivot-ing algorithm (default settings; [[42\]](#page-15-7)) and any large holes

<span id="page-12-2"></span>
$$
A_i = \sqrt{(x_{i1} - x_{i2})^2 + (y_{i1} - y_{i2})^2 + (z_{i1} - z_{i2})^2}, \tag{2}
$$

<span id="page-12-3"></span>
$$
B_i = \sqrt{(x_{i1} - x_{i3})^2 + (y_{i1} - y_{i3})^2 + (z_{i1} - z_{i3})^2}, \quad (3)
$$

<span id="page-12-0"></span>
$$
C_i = \sqrt{(x_{i2} - x_{i3})^2 + (y_{i2} - y_{i3})^2 + (z_{i2} - z_{i3})^2}.
$$
 (4)

The area of the ith triangle  $(S_i)$  is then calculated using lengths  $A_i$ ,  $B_i$  and  $C_i$  using Eq. [5](#page-12-0):

$$
S_i = \frac{1}{2} \sqrt{\frac{(A_i + B_i + C_i)}{2} \cdot \left(\frac{(A_i + B_i + C_i)}{2} - A_i\right) \cdot \left(\frac{(A_i + B_i + C_i)}{2} - B_i\right) \cdot \left(\frac{(A_i + B_i + C_i)}{2} - C_i\right)}.
$$
(5)

in the meshed model flled with the close holes feature (max size to be closed  $=50$ ). All but the scaling, manual removal of non-plant points and outlier removal were run in a consistent and automated fashion using Meshlab scripts and a Windows batch fle (provided in Additional fles [4](#page-13-10), [5,](#page-13-11) [6](#page-13-12), [7,](#page-13-13) [8](#page-13-14) and [9](#page-13-15)). Meshed models consisted of *n* triangles with 3D coordinates of the *i*th triangle given by a vector  $(x_{i1}, y_{i1}, z_{i1}, x_{i2}, y_{i2}, z_{i2}, x_{i3}, y_{i3}, z_{i3})$ , where *x* and *y* correspond to coordinates parallel to the ground and *z* corresponds to height above the ground.

Analyses of geometric features (height, max width, etc.) and plant surface area were performed using the base functions in Meshlab. The surface area from Meshlab was divided by 2 to provide a "one-sided" area, which is referred to herein as total surface area. Canopy volume was measured in Meshlab after ftting a convex hull to meshed model. A top down orphographic projection of the model was exported as an image fle and processed in ImageJ (Fiji 1.52p;  $[43]$  $[43]$ ) to estimate projected plant area. Plant area index (PAI) was calculated as total surface area/projected plant area. Week-to-week relative growth rates (RGR) for total surface area were derived for each plant as per Pérez-Harguindeguy [\[44](#page-15-9)], using Eq. [1](#page-12-1):

$$
RGR = \frac{1}{t} \cdot \ln\left(\frac{A2}{A1}\right),\tag{1}
$$

where *t* is the time between measurement of leaf areas *A*1 and *A*2.

An R script was written to calculate the area of each individual triangle making up the surface of the meshed model and then to calculate plant surface area as a function of height. The script uses the *png* (version 0.1.7; [\[45\]](#page-15-10)), *rgl* (version 0.100.54; [\[46](#page-15-11)]), *Rvcg* (version 0.19.1; [[47](#page-15-12)]) and *tidyverse* (version 1.3.0; [\[48](#page-15-13)]) R packages. Briefy, the length of the ith triangle's edges  $(A_i, B_i \text{ and } C_i)$  is first calculated using the XYZ coordinates of its three vertices  $(x_{i1}, y_{i1}, z_{i1}, x_{i2}, y_{i2}, z_{i2};$  and  $x_{i3}, y_{i3}, z_{i3}$ , using Eqs. [2–](#page-12-2)[4:](#page-12-3)

The script outputs a visual summary of plant surface area as a function of height, as well as a comprehensive. CSV fle that contains extracted parameters (XYZ coordinates for the vertex of each triangle, XYZ coordinates of the centre of each triangle, the area of each triangle, etc.) from each reconstruction. This R script is provided in Additional fle [10](#page-13-9). For comparisons across genotypes, for each plant, height data was normalised based on the overall plant height and area data was normalised based on total surface area.

#### **Validation measurements**

The height of each plant was measured using a ruler, from the base of the stem to the highest point of the canopy. Plants were then destructively harvested, the harvested plant material laid flat on a large sheet of white paper and an image taken from above using a DSLR camera (Canon EOS R; Canon Inc., Tokyo, Japan) mounted to a tripod for validation of total surface area (representative images used for ground truthing are presented in Additional fle [15:](#page-13-7) Figure S5). A ruler was included in the image for scaling. Lens corrections were frst performed on the captured images in Adobe Photoshop (Adobe Inc., San Jose, CA, USA) to remove distortion and then images were analysed using ImageJ (Fiji 1.52p;  $[43]$  $[43]$ ) to obtain measurements of total plant surface area.

<span id="page-12-1"></span>To test the assumption that 2D image analysis techniques would not be accurate in assessing area-related traits due to overlapping plant elements, we analysed the side projected green area of two images of each chickpea plant from the week 5 image set used to reconstruct the 3D models. The two images chosen for each pair were separated by 90 rotational degrees but were both taken from the same height. Using a modifed method of Atieno et al. [[4\]](#page-14-3), each image was scaled and a HSV colour thresholding mask used to compute the area of green plant material in ImageJ  $[43]$  $[43]$ . The mean variation in side

projected area between the two images was found to be 8.4%, whilst the maximum variation for an image pair was 25.1% (Additional fle [17:](#page-13-0) Table S3), highlighting the need for 3D phenotyping techniques.

We were concerned that movement of chickpea leaves during the measurement period (09:00–15:00) could infuence estimates of surface area from the 3D scanner. Chickpea leaves move considerably during the day we thought this diurnal rhythm may afect the results. To alleviate this concern, we scanned the same plant several times across this measurement time window and found minimal variation  $\langle$  <2.3% variance from the mean) in area estimates over time (Additional fle [16](#page-13-16): Figure S6).

#### **Statistical analyses**

Statistical analyses were performed in R [\[49](#page-15-14)]. For validation data, linear regressions models were plotted to visually compare conventional and 3D scanner measurements. Root mean squared error (RMSE) and mean absolute percentage error (MAPE) were calculated using base R and the MLmetrics package (version 1.1.1; [\[50](#page-15-15)]) respectively. Spearman rank correlation coefficient  $(\rho)$ was used to statistically analyse the regressions. Analysis of variance (ANOVA) was used to determine whether regression models difered statistically across genotypes. For representative growth data, statistical comparisons across genotypes were analysed using a repeated measures ANOVA with post-hoc Tukey's HSD test using the *emmeans* package in R (version 1.4.7; [\[51](#page-15-16)]). Normalised area distribution data were analysed statistically using a non-parametric ANCOVA using the *sm* package (version 2.2–5.6; [\[52](#page-15-17)]). All regressions and representative data were visualised using *ggplot2* in R (version 3.3.2; [[53\]](#page-15-18)).

#### **Supplementary Information**

The online version contains supplementary material available at [https://doi.](https://doi.org/10.1186/s13007-021-00795-6) [org/10.1186/s13007-021-00795-6](https://doi.org/10.1186/s13007-021-00795-6).

<span id="page-13-3"></span>**Additional fle 1.** Arduino program for 3D scanner. Please refer to comments embedded in code to customise capture sequence. Upload to Arduino board using the Arduino IDE software available from [https://](https://www.arduino.cc/) [www.arduino.cc/.](https://www.arduino.cc/)

<span id="page-13-6"></span>**Additional fle 2.** VisualSFM confguration fle for chickpea plants. To use, please replace nv.ini fle in the VisualSFM working folder and rename this fle nv.ini. Please refer to comments embedded in code to customise reconstruction process; this fle has optimised parameters for chickpea plants.

<span id="page-13-8"></span>**Additional fle 3.** Windows batch fle for generation of dense point clouds from image sets. Please ensure you change the flepaths in the code to the folder containing image sequences and the output fle path.

<span id="page-13-11"></span><span id="page-13-10"></span>**Additional fle 4.** Meshlab script to reorient point cloud, remove nongreen, non-plant points and remove outlying points.

**Additional fle 5.** Windows batch fle to run the "Autocleanscript.mlx" meshlab script on multiple models sequentially. Please ensure you change the flepaths in the code to the folder containing raw dense point clouds.

<span id="page-13-12"></span>ply fles from VisualSFM, the output fle path and the fle location of the "Autocleanscript.mlx" fle.

**Additional fle 6.** Meshlab script to mesh clean and scaled point clouds using a ball pivoting algorithm and close any holes in the resultant meshed model.

<span id="page-13-13"></span>**Additional fle 7.** Windows batch fle to run the "Meshscript.mlx" meshlab script on multiple models sequentially. Please ensure you change the flepaths in the code to the folder containing clean and scaled point cloud. ply fles, the output fle path and the fle location of the "Meshscript.mlx" fle. Can also output a text fle summary of the model containing dimensions and surface area of the meshed model.

<span id="page-13-15"></span><span id="page-13-14"></span>**Additional fle 8.** Meshlab script to ft a convex hull to clean and scaled point clouds.

**Additional fle 9.** Windows batch fle to run the "Convehullscript.mlx" meshlab script on multiple models sequentially. Please ensure you change the flepaths in the code to the folder containing clean and scaled point cloud.ply fles, the output fle path and the fle location of the "Convexhullscript.mlx" fle. Can also output a text fle summary of the model containing convex hull volume.

<span id="page-13-9"></span><span id="page-13-1"></span>**Additional fle 10.** R script for processing leaf area distribution by height. Please refer to comments embedded in code to customise outputs etc.

<span id="page-13-2"></span>**Additional fle 11.** Top down diagram of the laboratory imaging set up. The tripod was moved back from the table (distance *x*) as the plants grew.

**Additional fle 12.** Comparison of 3D reconstructions generated using wheat and chickpea parameters in VisualSFM. Week 5 plants were reconstructed (**a**) using 40 images and the reconstruction parameters for wheat as per Burgess et al. [[13\]](#page-14-12), and (**b**) using the parameters fne-tuned to work with chickpea plants of various sizes. The numbers below each image refer to the estimated surface area of each reconstruction.

<span id="page-13-5"></span><span id="page-13-4"></span>**Additional fle 13: Figure S3.** Schematic diagram of the custom camera mounting bracket.

**Additional fle 14: Figure S4.** Two representative images of a harvested chickpea plants used for ground truthing measurements. (**a**) Is the commercial chickpea cultivar Genesis Kalkee and (**b**) is the breeding line PUSA76.

<span id="page-13-7"></span>**Additional fle 15: Figure S5.** An example of curled leaves of the outdoor-grown chickpea breeding lines. (**a**) Shows a representative plant of the commercial cultivar, the inset fgure shows that most leaves were fat. (**b**) Shows a representative plant of breeding line SonSla, the inset fgure shows that many leaves were curled or folded to a certain degree.

<span id="page-13-16"></span>**Additional fle 16: Figure S6.** Diurnal measurements of plant surface area using the 3D scanner. A single plant was scanned four times between 9 a.m. and 3 p.m. to ensure there was not substantial variation in surface area estimates due to leaf movement/closure across the course of a day.

<span id="page-13-0"></span>**Additional fle 17: Table S1.** Genotype specifc regressions for validation measurement. Signifcance values refer to an ANOVA run to determine whether there were diferences across genotypes. **Table S2.** Chickpea genotypes used to validate the 3D scanner. These lines were chosen based on their contrasting canopy heights, growth habits and growth rates. Note that some information is lacking for breeding lines. **Table S3.** Comparison of side projected area estimates from 2D image analysis.

#### **Acknowledgements**

We would like to thank Dr. Alexandra Burgess and Dr. Jonathon Gibbs from The University of Nottingham for their useful advice and initial assistance in running the 3D reconstruction software. We thank Dr. Angela Pattison for supplying chickpea seed and Dr. Sonam Tashi for assistance growing the plants.

#### **Authors' contributions**

WTS developed the original ideas included in this paper, built the system, analysed the data and wrote the manuscript. WTS and AS collected the data. All authors discussed the results and edited the manuscript. All authors read and approved the fnal manuscript.

#### **Funding**

This work was supported by the Australian Research Council (ARC), Industrial Transformation Research Hub—Legumes for Sustainable Agriculture (IH140100013) and the Grains Research and Development Corporation.

#### **Availability of data and materials**

The dataset supporting the conclusions of this article (3D point clouds and meshed models) are available in an open-access Zenodo repository, [https://](https://doi.org/10.5281/zenodo.4018242) [doi.org/10.5281/zenodo.4018242.](https://doi.org/10.5281/zenodo.4018242) Scripts used to process data are included as additional fles. The images used to reconstruct 3D models are available from the corresponding author on reasonable request.

#### **Declarations**

**Ethics approval and consent to participate** Not applicable.

#### **Consent for publication**

Not applicable.

#### **Competing interests**

The authors declare that they have no competing interests.

#### **Author details**

<sup>1</sup> School of Life and Environmental Sciences, Sydney Institute of Agriculture, The University of Sydney, NSW 2570 Brownlow Hill, Australia. <sup>2</sup>School of Science, University of Waikato, Hillcrest, Hamilton 3216, New Zealand.

# Received: 12 September 2020 Accepted: 30 August 2021

#### **References**

- <span id="page-14-0"></span>1. Lobet G, Draye X, Périlleux C. An online database for plant image analysis software tools. Plant Methods. 2013;9:38.
- <span id="page-14-1"></span>2. Gehan MA, Fahlgren N, Abbasi A, Berry JC, Callen ST, Chavez L, Doust AN, Feldman MJ, Gilbert KB, Hodge JG, Hoyer JS, Lin A, Liu SX, Lizarraga C, Lorence A, Miller M, Platon E, Tessman M, Sax T. PlantCV v2: image analysis software for high-throughput plant phenotyping. PeerJ. 2017;5:23.
- <span id="page-14-2"></span>3. Vasseur F, Bresson J, Wang G, Schwab R, Weigel D. Image-based methods for phenotyping growth dynamics and ftness components in *Arabidopsis thaliana*. Plant Methods. 2018;14:11.
- <span id="page-14-3"></span>Atieno J, Li YL, Langridge P, Dowling K, Brien C, Berger B, Varshney RK, Sutton T. Exploring genetic variation for salinity tolerance in chickpea using image-based phenotyping. Sci Rep. 2017;7:11.
- <span id="page-14-4"></span>5. Gibbs JA, Pound M, French AP, Wells DM, Murchie E, Pridmore T. Approaches to three-dimensional reconstruction of plant shoot topology and geometry. Funct Plant Biol. 2017;44:62–75.
- <span id="page-14-5"></span>6. Paulus S. Measuring crops in 3D: using geometry for plant phenotyping. Plant Methods. 2019;15:13.
- <span id="page-14-6"></span>7. Panjvani K, Dinh AV, Wahid KA. LiDARPheno—a low-cost LiDAR-based 3D scanning system for leaf morphological trait extraction. Front Plant Sci. 2019;10:147.
- <span id="page-14-7"></span>8. Pound MP, French AP, Murchie EH, Pridmore TP. Automated recovery of three-dimensional models of plant shoots from multiple color images. Plant Physiol. 2014;166:1688-U1801.
- <span id="page-14-8"></span>9. Nguyen CV, Fripp J, Lovell DR, Furbank R, Kufner P, Daily H, Sirault X. 3D scanning system for automatic high-resolution plant phenotyping. New York: IEEE; 2016.
- <span id="page-14-9"></span>10. Schonberger JL, Frahm JM, IEEE. Structure-from-motion revisited. In: 2016 IEEE conference on computer vision and pattern recognition. New York: IEEE; 2016. p. 4104–13.
- <span id="page-14-10"></span>11. Alicevision. Meshroom: a 3D reconstruction software. 2018. [https://](https://github.com/alicevision/meshroom) [github.com/alicevision/meshroom](https://github.com/alicevision/meshroom).
- <span id="page-14-11"></span>12. Wu C. VisualSFM: a visual structure from motion system. 2011. [http://](http://ccwu.me/vsfm/) [ccwu.me/vsfm/](http://ccwu.me/vsfm/).
- <span id="page-14-12"></span>13. Burgess AJ, Retkute R, Pound MP, Foulkes J, Preston SP, Jensen OE, Pridmore TP, Murchie EH. High-resolution three-dimensional structural

data quantify the impact of photoinhibition on long-term carbon gain in wheat canopies in the feld. Plant Physiol. 2015;169:1192.

- <span id="page-14-13"></span>14. Burgess AJ, Retkute R, Herman T, Murchie EH. Exploring relationships between canopy architecture, light distribution, and photosynthesis in contrasting rice genotypes using 3D canopy reconstruction. Front Plant Sci. 2017;8:15.
- <span id="page-14-14"></span>15. Gelard W, Devy M, Herbulot A, Burger P. Model-based segmentation of 3D point clouds for phenotyping sunfower plants. Setubal: Scitepress; 2017.
- <span id="page-14-15"></span>16. Zhu RS, Sun K, Yan ZZ, Yan XH, Yu JL, Shi J, Hu ZB, Jiang HW, Xin DW, Zhang ZG, Li Y, Qi ZM, Liu CY, Wu XX, Chen QS. Analysing the phenotype development of soybean plants using low-cost 3D reconstruction. Sci Rep. 2020;10:17.
- <span id="page-14-16"></span>17. Furukawa Y, Ponce J. Accurate, dense, and robust multiview stereopsis. IEEE Trans Pattern Anal Mach Intell. 2010;32:1362–76.
- <span id="page-14-17"></span>18. Thudi M, Chitikineni A, Liu X, He WM, Roorkiwal M, Yang W, Jian JB, Doddamani D, Gaur PM, Rathore A, Samineni S, Saxena RK, Xu DW, Singh NP, Chaturvedi SK, Zhang GY, Wang J, Datta SK, Xu X, Varshney RK. Recent breeding programs enhanced genetic diversity in both desi and kabuli varieties of chickpea (*Cicer arietinum* L.). Sci Rep. 2016;6:10.
- <span id="page-14-18"></span>19. Downie JA. Legume nodulation. Curr Biol. 2014;24:R184–90.
- <span id="page-14-19"></span>20. Marcellos H, Felton WL, Herridge DF. Chickpea in wheat-based cropping systems of northern New South Wales—I. N-2 fxation and infuence on soil nitrate and water. Aust J Agric Res. 1998;49:391–400.
- <span id="page-14-20"></span>21. GRDC. GRDC grownotes chickpea southern region. 2017. [https://grdc.](https://grdc.com.au/GN-Chickpea-South) [com.au/GN-Chickpea-South](https://grdc.com.au/GN-Chickpea-South).
- <span id="page-14-21"></span>22. Williams JH, Saxena NP. The use of non-destructive measurement and physiological models of yield determination to investigate factors determining diferences in seed yield between genotypes of "desi" chickpeas (*Cicer arietum*). Ann Appl Biol. 1991;119:105–12.
- <span id="page-14-22"></span>23. Kwak M, Toro O, Debouck DG, Gepts P. Multiple origins of the determinate growth habit in domesticated common bean (*Phaseolus vulgaris*). Ann Bot. 2012;110:1573–80.
- 24. Saxena RK, Obala J, Sinjushin A, Kumar CVS, Saxena KB, Varshney RK. Characterization and mapping of Dt1 locus which co-segregates with CcTFL1 for growth habit in pigeonpea. Theor Appl Genet. 2017;130:1773–84.
- <span id="page-14-23"></span>25. Tian ZX, Wang XB, Lee R, Li YH, Specht JE, Nelson RL, McClean PE, Qiu LJ, Ma JX. Artifcial selection for determinate growth habit in soybean. Proc Natl Acad Sci USA. 2010;107:8563–8.
- <span id="page-14-24"></span>26. Alerding AB, Irvine MC, Cunicelli MJ, Waalkes MR, Hill ES, Rowe RA, Parsons G, Davis LD, Mullins AE. Image analysis and histochemistry to identify mobile stem resources for seed production in soybean. J Crop Improv. 2018;32:738–56.
- <span id="page-14-25"></span>27. Jobson EM, Johnston RE, Oiestad AJ, Martin JM, Giroux MJ. The impact of the wheat Rht-B1b semi-dwarfng allele on photosynthesis and seed development under feld conditions. Front Plant Sci. 2019;10:51.
- <span id="page-14-26"></span>28. Xiong X, Yu L, Yang W, Liu M, Jiang N, Wu D, Chen G, Xiong L, Liu K, Liu Q. A high-throughput stereo-imaging system for quantifying rape leaf traits during the seedling stage. Plant Methods. 2017;13:7.
- <span id="page-14-27"></span>29. Martinez-Guanter J, Ribeiro Á, Peteinatos GG, Pérez-Ruiz M, Gerhards R, Bengochea-Guevara JM, Machleb J, Andújar D. Low-cost three-dimensional modeling of crop plants. Sensors. 2019;19:2883.
- <span id="page-14-28"></span>30. Rose JC, Paulus S, Kuhlmann H. Accuracy analysis of a multi-view stereo approach for phenotyping of tomato plants at the organ level. Sensors. 2015;15:9651–65.
- <span id="page-14-29"></span>31. Bernotas G, Scorza LCT, Hansen MF, Hales IJ, Halliday KJ, Smith LN, Smith ML, McCormick AJ. A photometric stereo-based 3D imaging system using computer vision and deep learning for tracking plant growth. GigaScience. 2019;8:giz056.
- <span id="page-14-30"></span>32. Furbank RT, Sharwood R, Estavillo GM, Silva-Perez V, Condon AG. Photons to food: genetic improvement of cereal crop photosynthesis. J Exp Bot. 2020;71(7):2226–38.
- <span id="page-14-31"></span>33. Coyne CJ, Kumar S, von Wettberg EJB, Marques E, Berger JD, Redden RJ, Ellis THN, Brus J, Zablatzká L, Smýkal P. Potential and limits of exploitation of crop wild relatives for pea, lentil, and chickpea improvement. Legum Sci. 2020;2:e36.
- <span id="page-14-32"></span>34. Wang Y, Song Q, Jaiswal D, de Souza AP, Long SP, Zhu X-G. Development of a three-dimensional ray-tracing model of sugarcane canopy photosynthesis and its application in assessing impacts of varied row spacing. BioEnergy Res. 2017;10:626–34.
- <span id="page-15-0"></span>35. Townsend AJ, Retkute R, Chinnathambi K, Randall JWP, Foulkes J, Carmo-Silva E, Murchiea EH. Suboptimal acclimation of photosynthesis to light in wheat canopies. Plant Physiol. 2018;176:1233–46.
- <span id="page-15-1"></span>36. Shi W, van de Zedde R, Jiang H, Kootstra G. Plant-part segmentation using deep learning and multi-view vision. Biosys Eng. 2019;187:81–95.
- <span id="page-15-2"></span>37. Itakura K, Hosoi F. Automatic method for segmenting leaves by combining 2D and 3D image-processing techniques. Appl Opt. 2020;59:545–51.
- <span id="page-15-3"></span>38. Ziamtsov I, Navlakha S. Machine learning approaches to improve three basic plant phenotyping tasks using three-dimensional point clouds. Plant Physiol. 2019;181:1425–40.
- <span id="page-15-4"></span>39. Paturkar A, Gupta GS, Bailey D. Non-destructive and cost-efective 3D plant growth monitoring system in outdoor conditions. Multimed Tools Appl. 2020;79(47):34955–71.
- <span id="page-15-5"></span>40. Cignoni P, Callieri M, Corsini M, Dellepiane M, Ganovelli F, Ranzuglia G. MeshLab: an open-source mesh processing tool. In: Eurographics Italian chapter conference. 2008.
- <span id="page-15-6"></span>41. Corsini M, Cignoni P, Scopigno R. Efficient and flexible sampling with blue noise properties of triangular meshes. IEEE Trans Vis Comput Graphics. 2012;18:914–24.
- <span id="page-15-7"></span>42. Bernardini F, Mittleman J, Rushmeier H, Silva C, Taubin G. The ball-pivoting algorithm for surface reconstruction. IEEE Trans Vis Comput Graphics. 1999;5:349–59.
- <span id="page-15-8"></span>43. Schindelin J, Arganda-Carreras I, Frise E, Kaynig V, Longair M, Pietzsch T, Preibisch S, Rueden C, Saalfeld S, Schmid B, Tinevez J-Y, White DJ, Hartenstein V, Eliceiri K, Tomancak P, Cardona A. Fiji: an open-source platform for biological-image analysis. Nat Methods. 2012;9:676–82.
- <span id="page-15-9"></span>44. Perez-Harguindeguy N, Diaz S, Garnier E, Lavorel S, Poorter H, Jaureguiberry P, Bret-Harte MS, Cornwell WK, Craine JM, Gurvich DE, Urcelay C, Veneklaas EJ, Reich PB, Poorter L, Wright IJ, Ray P, Enrico L, Pausas JG, de Vos AC, Buchmann N, Funes G, Quetier F, Hodgson JG, Thompson K, Morgan HD, ter Steege H, van der Heijden MGA, Sack L, Blonder B,

Poschlod P, Vaieretti MV, Conti G, Staver AC, Aquino S, Cornelissen JHC. New handbook for standardised measurement of plant functional traits worldwide. Aust J Bot. 2013;61:167–234.

- <span id="page-15-10"></span>45. Urbanek S. png: read and write PNG images. 2013. [https://CRAN.R-proje](https://CRAN.R-project.org/package=png) [ct.org/package](https://CRAN.R-project.org/package=png)=png.
- <span id="page-15-11"></span>46. Adler D, Murdoch D. rgl: 3D visualization using OpenGL. 2020. [https://](https://CRAN.R-project.org/package=rgl) [CRAN.R-project.org/package](https://CRAN.R-project.org/package=rgl)=rgl.
- <span id="page-15-12"></span>47. Schlager S. Chapter 9 Morpho and Rvcg—shape analysis in R R-packages for geometric morphometrics, shape analysis and surface manipulations. In: Zheng G, Li S, Székely G, editors. statistical shape and deformation analysis. Cambridge: Academic Press; 2017. p. 217–56.
- <span id="page-15-13"></span>48. Wickham H, Averick M, Bryan J, Chang W, McGowan L, François R, Grolemund G, Hayes A, Henry L, Hester J, Kuhn M, Pedersen T, Miller E, Bache S, Müller K, Ooms J, Robinson D, Seidel DP. Welcome to the Tidyverse. J Open Source Softw. 2019;4:1686.
- <span id="page-15-14"></span>49. R Core Team. R: a language and environment for statistical computing. R Foundation for Statistical Computing. Vienna, Austria: R Foundation for Statistical Computing; 2019.
- <span id="page-15-15"></span>50. Yan Y. MLmetrics: machine learning evaluation metrics. R package version 1.1.1. 2016. [https://CRAN.R-project.org/package](https://CRAN.R-project.org/package=MLmetrics)=MLmetrics.
- <span id="page-15-16"></span>51. Lenth R. emmeans: estimated marginal means, aka least-squares means. 2020. [https://CRAN.R-project.org/package](https://CRAN.R-project.org/package=emmeans)=emmeans.
- <span id="page-15-17"></span>52. Bowman A, Azzalini A. R package 'sm': nonparametric smoothing methods (version 2.2–5.6). 2018. <http://www.stats.gla.ac.uk/adrian/sm>.
- <span id="page-15-18"></span>53. Wickham H. ggplot2: elegant graphics for data analysis. Cham: Springer International Publishing; 2016.

#### **Publisher's Note**

Springer Nature remains neutral with regard to jurisdictional claims in published maps and institutional afliations.

#### Ready to submit your research? Choose BMC and benefit from:

- **•** fast, convenient online submission
- **•** thorough peer review by experienced researchers in your field
- rapid publication on acceptance
- support for research data, including large and complex data types
- **•** gold Open Access which fosters wider collaboration and increased citations
- **•** maximum visibility for your research: over 100M website views per year

#### **At BMC, research is always in progress.**

**Learn more** biomedcentral.com/submissions

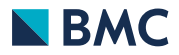